ı

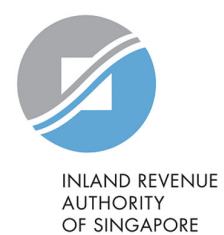

# User Guide

Filing of PIC Application Form

## View Tax Clearance Notices/Letters

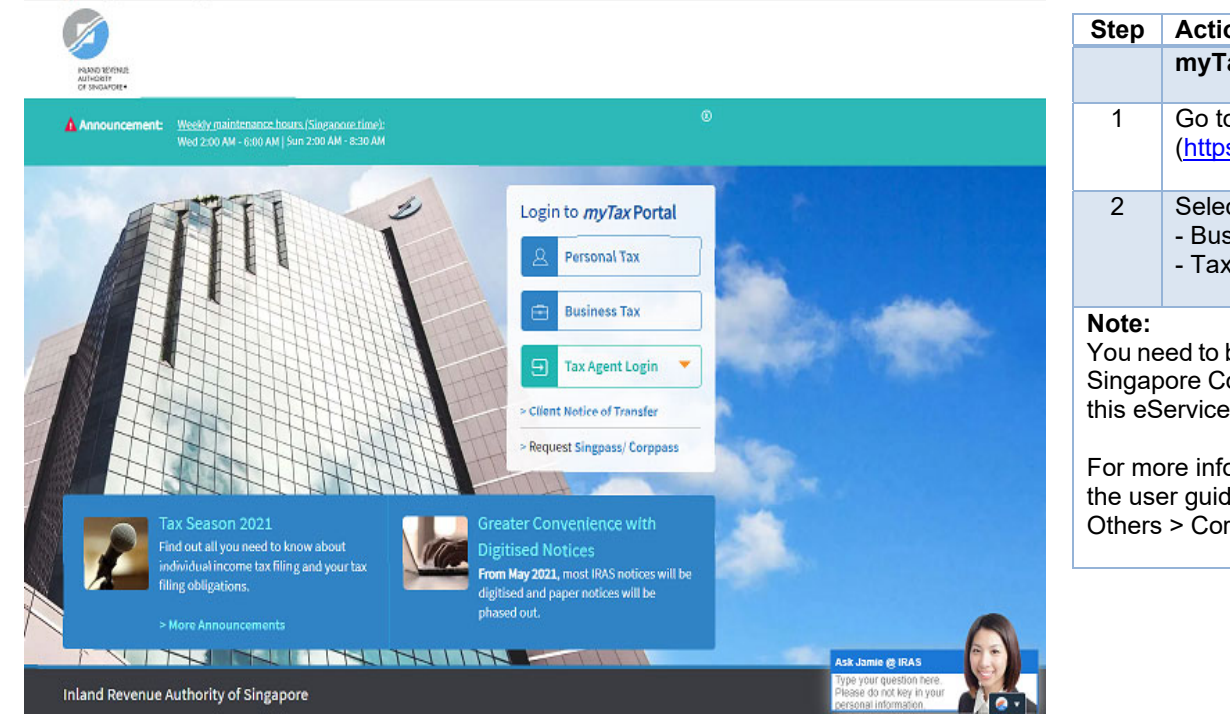

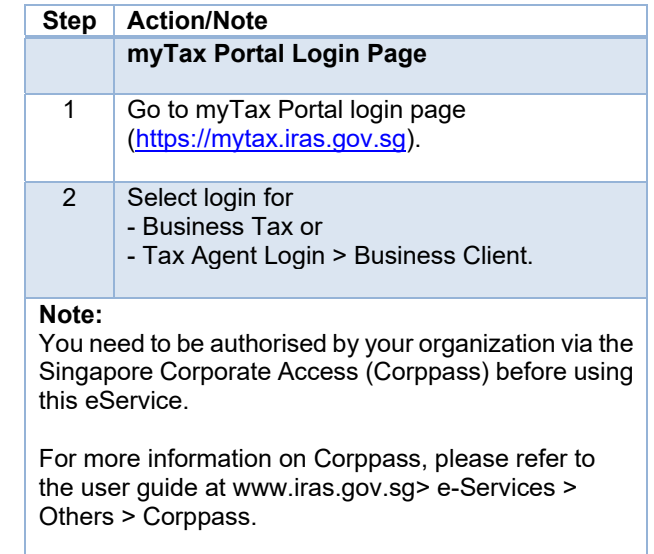

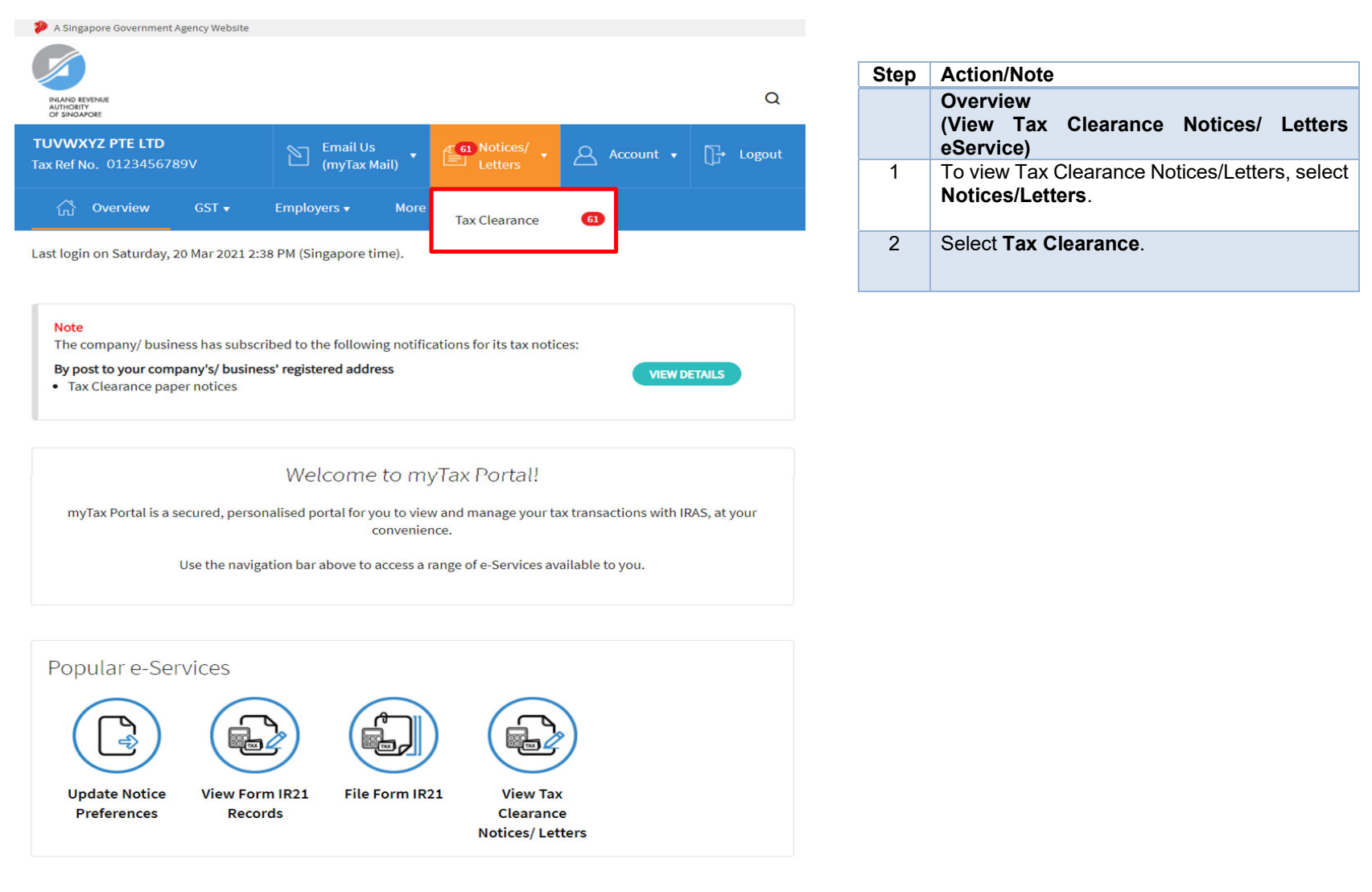

UEN-LOCAL CO

 $\pmb{\nabla} \cdot \mathbf{1}$ 

**NEXT** 

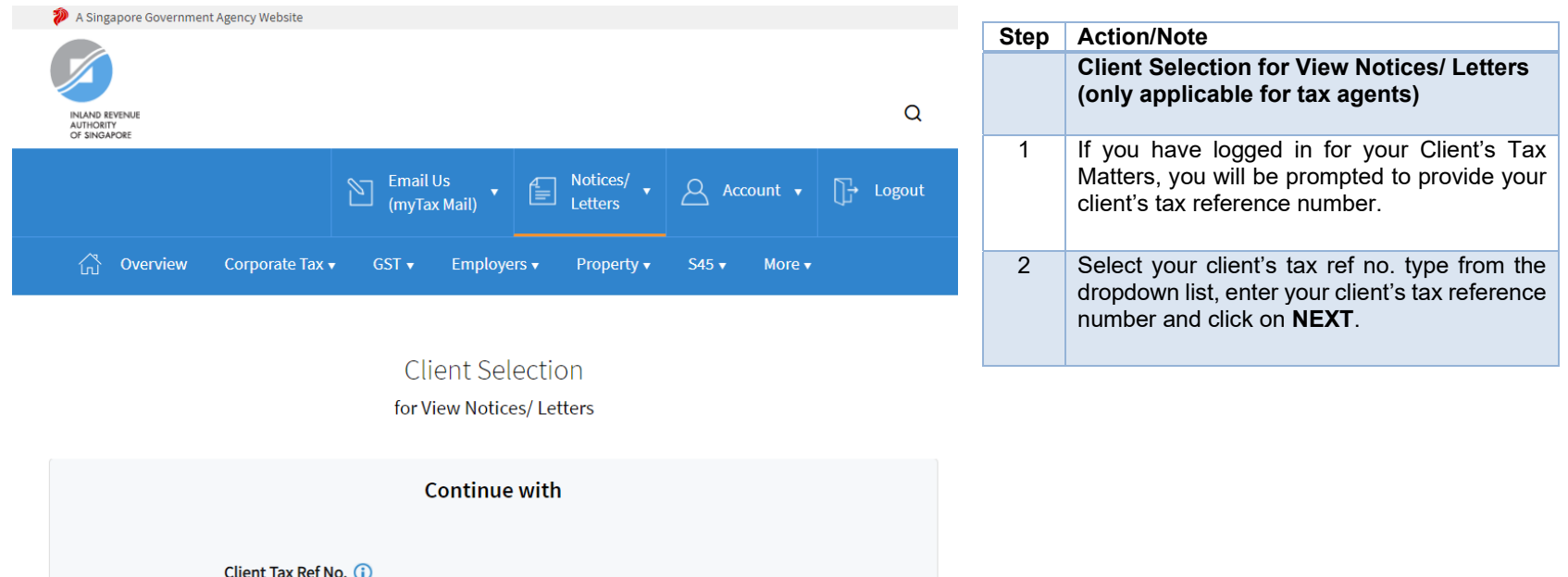

#### View Tax Clearance Notices/ Letters

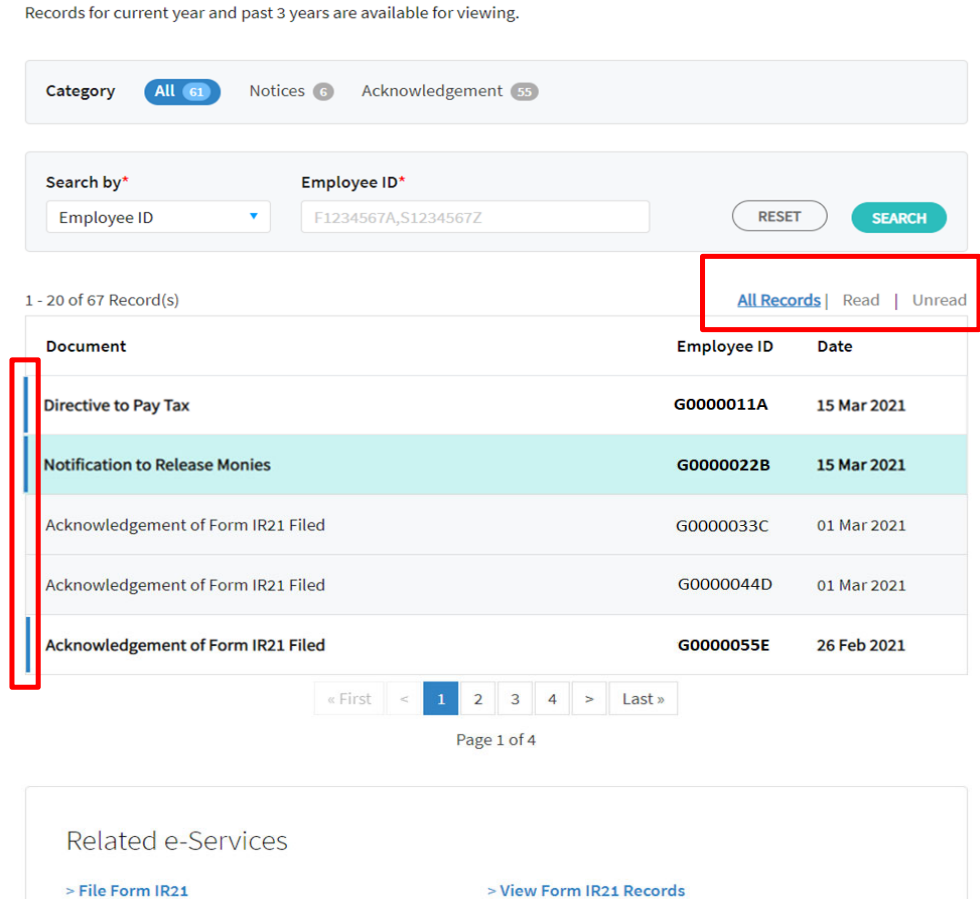

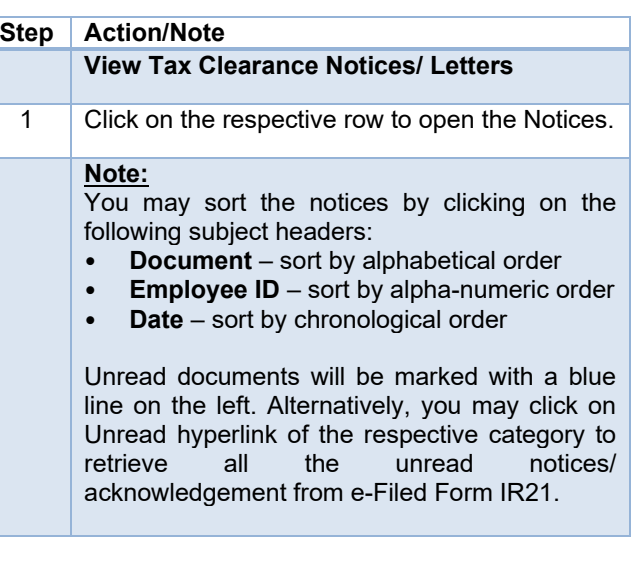

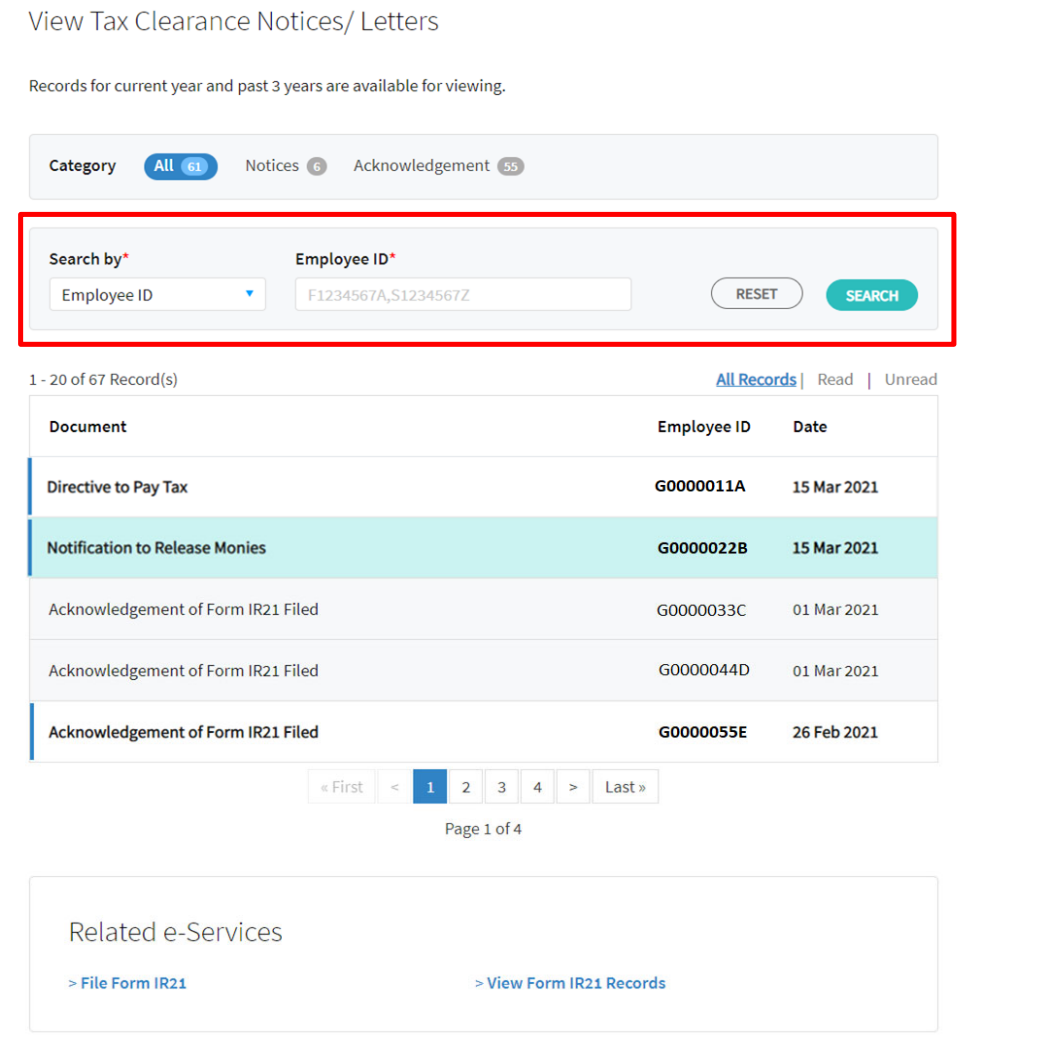

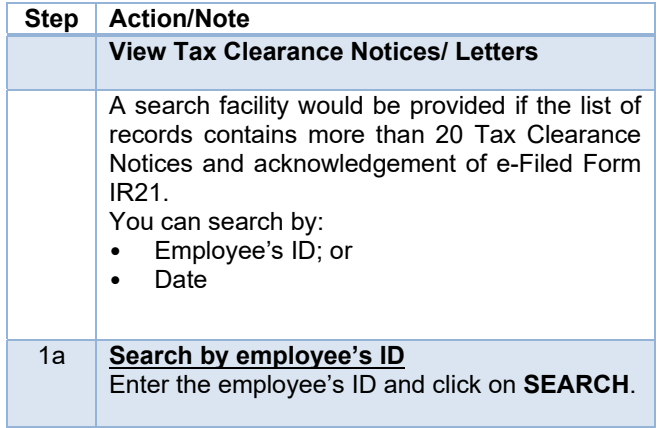

#### View Tax Clearance Notices/ Letters

> File Form IR21

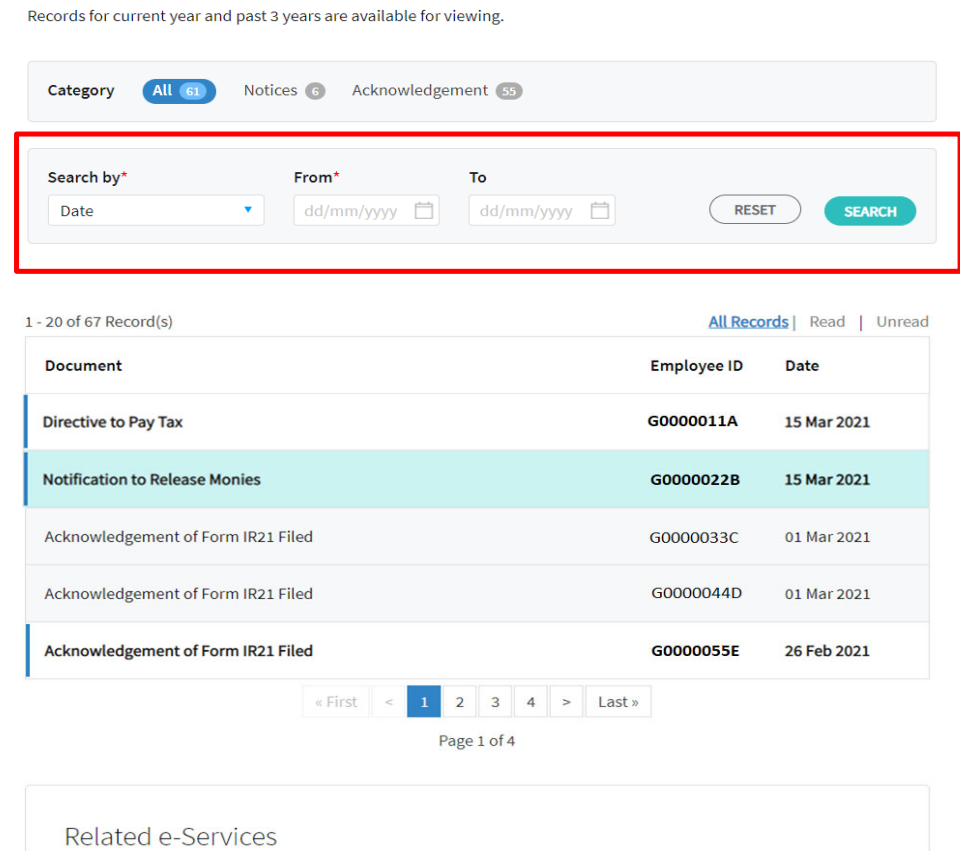

> View Form IR21 Records

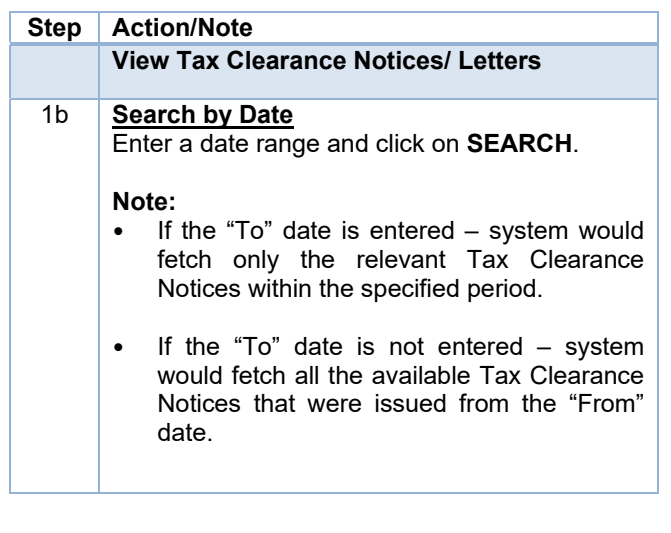

#### Contact Information

For enquiries on this user guide, please "Contact Us" via our website at www.iras.gov.sg/contact-us/individual-income-tax.

Published by Inland Revenue Authority of Singapore

Published on 19 Apr 2024.

The information provided is intended for better general understanding and is not intended to comprehensively address all possible issues that may arise. The contents are correct as at 19 Apr 2024 and are provided on an "as is" basis without warranties of any kind. IRAS shall not be liable for any damages, expenses, costs or loss of any kind however caused as a result of, or in connection with your use of this user guide.

While every effort has been made to ensure that the above information is consistent with existing policies and practice, should there be any changes, IRAS reserves the right to vary its position accordingly.

© Inland Revenue Authority of Singapore